# **RECTANGULAR COLUMN REINFORCEMENT DESIGN BY MAKING OUR OWN DIAGRAM**

## **DESAIN TULANGAN KOLOM SEGI EMPAT DENGAN MEMBUAT DIAGRAM SENDIRI**

**Ali Asroni 1), Yunalia Muntafi 2)**

<sup>1)</sup> Study Programme of Master of Civil Engineering, Department of Civil Engineering, Universitas Muhammadiyah Surakarta, Jl. A. Yani Pabelan Kartasura Tromol Pos I Surakarta Post Code 57102, e-mail : [ali.asroni@yahoo.co.id](mailto:ali.asroni@yahoo.co.id) <sup>2)</sup> Study Programme of Civil Engineering, Faculty of Civil Engineering and Planning, Universitas Islam Indonesia, Jl. Kaliurang km.14,5 Besi, Sleman, Yogyakarta e-mail [: yunalia@uii.ac.id](mailto:yunalia@uii.ac.id)

#### **ABSTRACT**

The most convenient and widely used for longitudinal reinforcement design of reinforced concrete rectangular columns is using diagram such as created by Suprayogi (1991) and Vis (1993). However this method has a drawback, ie when the quality of concrete (f'c) and / or the quality of the steel (fy) which will be used to design reinforcement column does not match the quality of the material available on the diagram, the calculation of the column reinforcement will have difficulty (can not be implemented). To address this situation, then introduced "another way" to design the column reinforcement, by "making the diagram itself" the quality of the material concrete (f"c) and steel (fy) is adapted to field conditions (Asroni, 2010b). This study aimed to compare the results of the column reinforcement design using Suprayogi diagrams and diagrams to be created. Research carried out by making the model of the column with dimensions of 400/400, the quality of concrete  $f'c=20MPa$ , and the quality of steel fy=300MPa, then its reinforcement calculated by both methods to compare the results. Diagramming itself implemented by calculation with 5 column loading conditions, namely: (1) centric load conditions, (2) the compresse concrete, (3) the condition of balance, (4) the tensile reinforcement, and (5) the axial load  $= 0$ . The result showed that with the example of the column model are reviewed, both calculated by using the diagram Suprayogi or by creating their own diagrams obtained the same column reinforcement. In addition, the design of the column models are reviewed, both calculated by using the diagram Suprayogi or by creating their own diagrams obtained the same column reinforcement. In addition, the design of the column chart that is made can be also used to design the dimensions of the column are intellectually capable of supporting the load and not wasteful.

**Key words:** Rectangular column, reinforcement design, diagram

### **ABSTRAK**

Cara yang paling mudah dan banyak dipakai untuk mendesain tulangan longitudinal kolom segi empat beton bertulang adalah menggunakan alat bantu diagram misalnya Diagram Perancangan Kolom yang dibuat oleh Suprayogi (1991) dan Vis (1993). Namun demikian, cara ini mempunyai kelemahan. Apabila mutu beton  $(f<sub>c</sub>)$  dan/atau mutu baja  $(f<sub>v</sub>)$  yang akan digunakan untuk mendesain tulangan kolom tidak sesuai dengan mutu bahan pada diagram yang tersedia, maka perhitungan tulangan kolom akan mengalami kesulitan (tidak dapat dilaksanakan). Untuk mengatasi keadaan ini, maka diperkenalkan "cara lain" untuk mendesain tulangan kolom, yaitu dengan "membuat diagram sendiri" dengan mutu bahan beton  $(f<sub>c</sub>)$  maupun baja  $(f<sub>v</sub>)$  yang disesuaikan dengan kondisi lapangan (Asroni, 2010b). Tujuan dari penelitian ini adalah untuk membandingkan antara hasil desain tulangan kolom dengan menggunakan diagram Suprayogi dan diagram yang akan dibuat. Penelitian dilaksanakan dengan membuat contoh model kolom dengan dimensi 400/400, mutu beton  $f_c = 20$ MPa, dan mutu baja  $f_y = 300$  MPa, kemudian dihitung tulangannya dengan kedua cara tersebut untuk dibandingkan hasilnya. Pembuatan diagram sendiri dilaksanakan berdasarkan perhitungan dengan 5 kondisi pembebanan kolom, yaitu: (1) kondisi beban sentris, (2) beton tarik menentukan, (3) kondisi balance, (4) tulangan tarik menentukan, dan (5) beban aksial = 0. Hasil penelitian menunjukkan bahwa dengan contoh model kolom yang ditinjau, baik dihitung dengan cara menggunakan diagram Suprayogi maupun dengan membuat diagram sendiri diperoleh tulangan kolom yang sama. Selain itu, diagram yang dibuat sendiri ini dapat digunakan pula untuk mendesain dimensi kolom yang mampu mendukung beban layan dan tidak boros. **Kata kunci:** kolom segiempat, desain tulangan, diagram

### **PENDAHULUAN**

Kolom merupakan salah satu komponen dari suatu portal (rangka bangunan gedung) dengan arah vertikal, dan bertugas untuk mendukung semua beban-beban di atasnya yang bekerja pada gedung, baik berupa beban aksial maupun momen lentur. Pada umumnya, portal gedung dibuat dari bahan beton bertulang, dan penampang kolom maupun balok dari portal berbentuk segi empat. Oleh karena itu, agar kolom beton bertulang ini cukup kuat untuk mendukung beban yang terjadi, maka dimensi dan tulangan kolom segi empat ini harus direncanakan / diperhitungkan dengan cermat dan teliti. Kegagalan pada perencanaan kolom dapat berakibat pada kerusakan gedung, atau bahkan runtuhnya gedung tersebut secara keseluruhan.

Cara yang paling banyak dipakai untuk menghitung tulangan longitudinal kolom beton bertulang yang berbentuk segi empat, yaitu dengan menggunakan alat bantu diagram. Cara ini merupakan cara yang paling mudah untuk dilaksanakan, dan hasilnya cukup memuaskan. Selain itu, alat bantu diagramnya juga banyak tersedia di pasaran, misal: diagram yang dibuat oleh Suprayogi (1991) dan Vis (1993). Namun demikian, cara ini mempunyai kelemahan, yaitu apabila mutu beton  $(f)$ . dan/atau mutu baja (fy) yang akan digunakan untuk mendesain tulangan kolom bangunan gedung tidak sesuai dengan mutu bahan pada diagram yang tersedia, maka perhitungan tulangan kolom akan mengalami kesulitan (tidak dapat dilaksanakan).

Cara praktis untuk menghitung tulangan kolom, yaitu dengan menggunakan diagram perancangan kolom yang diperkenalkan oleh Suprayogi (1991), dalam berbagai batasan (lihat contoh diagram pada Lampiran):

- 1. Nilai  $g = (h 2.d_s)/h$  dibuat 3 variasi sebesar : 0,7; 0,8; dan 0,9.
- 2. Mutu beton f' (dalam MPa) dibuat 4 variasi sebesar: 15; 20; 25; dan 30.
- 3. Mutu baja f<sup>y</sup> (dalam MPa) dibuat 4 variasi sebesar: 240; 300; 350; dan 350.

Jumlah keseluruhan diagram yang dibuat oleh Suprayogi tersebut sebanyak 48 lembar, setiap lembar diagram memuat grafik dengan rasio tulangan kolom sebesar 1% sampai dengan 8%, nilai g tertentu, mutu beton tertentu, dan mutu baja juga tertentu. Apabila mutu beton dan mutu baja pada lembar dia-gram tidak cocok dengan mutu perencanaan kolom yang diinginkan, maka proses perencanaan terhenti (diagram tidak dapat dipakai).

Untuk mengatasi kesulitan di atas, maka diperkenalkan "cara lain" untuk mendesain tulangan kolom, yaitu dengan "Membuat Diagram Perancangan Kolom" sendiri. Mutu bahan (f<sup>°</sup>c maupun fy) pada diagram yang dibuat disesuaikan dengan mutu bahan yang akan digunakan pada perencanaan gedung. Diagram yang dibuat ini dapat digunakan untuk 2 keperluan, yaitu untuk mendesain dimensi dan tulangan kolom sedemikian rupa, sehingga kolom cukup kuat dan tidak boros.

### **1. Kolom pada kondisi beban sentris**

Kondisi beban sentris pada kolom terjadi bila beban tersebut berupa gaya aksial nominal sentris (P0) yang berimpit dengan as longitudinal kolom. Pada kondisi ini, kolom mendukung beban aksial  $(P_0)$ tanpa momen lentur ( $M_n = 0$ ). Kenyataan sehari-hari menunjukkan, bahwa kondisi beban sentris ini tidak pernah (jarang sekali) terjadi. Oleh karena itu beban aksial nominal maksimal (Pn,maks) yang bekerja pada kolom dibatasi sebesar 80% dari P<sub>0</sub>. Besar beban aksial dirumuskan sebagai berikut:

$$
P_0 = 0,85.fc (Ag - Ast) + Ast.fy (1)
$$
  
\n
$$
Pn,maks = 0,80.P0 (2)
$$

### **2. Kolom pada kondisi beban eksentris**

Jika gaya aksial  $P_n$  bekerja di luar as kolom, maka kolom tersebut mendukung beban eksentris. Besar beban eksentris dapat diuraikan menjadi 2 macam beban, yaitu gaya aksial sentris  $P_n$  dan momen lentur  $M_n$ , dengan  $M_n = P_n$  x eksentrisitas e, seperti dilukiskan pada Gambar 1.

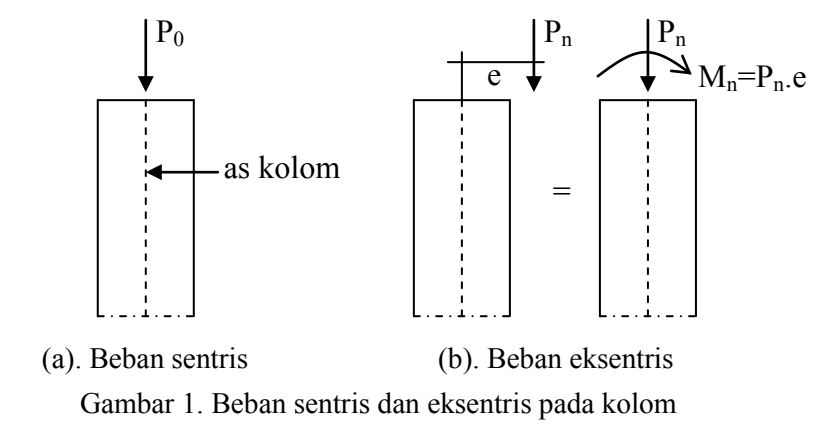

Beban eksentris yang bekerja pada kolom akan mengakibatkan 3 macam kondisi, yaitu kondisi beton tekan menentukan, kondisi seim-bang (*balance*), dan kondisi tulang-an tarik menentukan.

Pada kondisi beton tekan menentukan, kekuatan kolom ditentukan oleh kekuatan tekan beton, artinya regangan tekan beton sudah mencapai batas maksimal akan retak ( $\varepsilon_c = \varepsilon_{c, \text{maks}} = 0.003$ ), teta-pi regangan baja tarik belum mencapai batas leleh ( $\varepsilon_s$  < εy), seperti ditunjukkan pada Gambar 2.

Kondisi beton tekan menentukan diperoleh jika c (jarak antara tepi beton tekan dan garis netral) lebih besar daripada jarak  $c_b$ . Nilai  $c_b$  dirumuskan seperti berikut:

$$
c_b = 600.d / (600 + f_y)
$$
 (3)

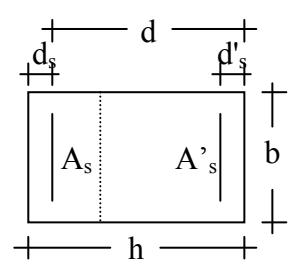

(a). Penampang kolom

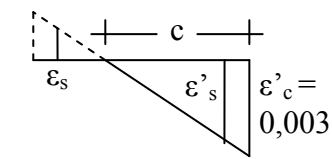

(b). Diagram regangan

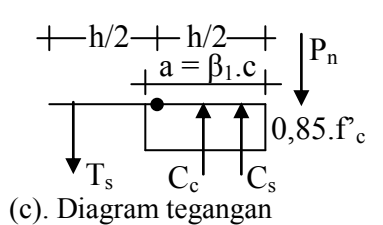

Gambar 2. Diagram regangan dan tegangan

pada kolom

Lihat Gambar 2 (c): Gaya luar  $P_n$  yang bekerja pada kolom dapat me-nimbulkan gaya dalam yang berupa gaya tekan beton  $C_c$ , gaya tekan tulangan  $C_s$ , dan gaya tarik tulangan T<sub>s</sub>. Besar gaya dalam ditentukan dengan rumus:

$$
C_c = 0.85.f_c.a.b
$$
 (4)

 $C_s = A_s^s$ .  $f_s^s$ (5)  $P = (600 \text{ R} \cdot \text{d}^3 \cdot \text{A})/(1, 7, \dots, 6, 6)$ <br> $0 = 600 \text{ R} \cdot \text{d}^3 \cdot \text{A}^3/(0.85 \text{ f}^3 \text{h})$ 

$$
T_s = A_s \cdot f_s \tag{6}
$$

Besar tegangan tekan maupun tarik baja tulangan (f<sup>°</sup><sub>s</sub> dan f<sub>s</sub>) berban-ding lurus dengan regangan (ε"<sup>s</sup> dan εs) dan modulus elastis baja tulangan  $(E_s)$ , atau :

$$
f_s = \varepsilon'_{s} E_s \text{ dan } f_s = \varepsilon_s E_s \tag{7}
$$

dengan :

$$
E_s = 200000 \text{ MPa}
$$
 (8)

Jika regangan baja (ε"<sup>s</sup> dan εs) telah melampaui regangan lelehnya  $(\epsilon_{v})$ , maka tegangan baja tulangan diperhitungkan sebesar tegangan leleh fy, jadi :

Jika 
$$
\varepsilon
$$
'<sub>s</sub>  $\ge \varepsilon$ <sub>y</sub> dan  $\varepsilon$ <sub>s</sub>  $\ge \varepsilon$ <sub>y</sub> maka  $f$ '<sub>s</sub> =  $f$ <sub>y</sub> dan  $f$ <sub>s</sub> =  $f$ <sub>y</sub>

Dari diagram tegangan pada Gambar 2 (c), dapat diketahui besar beban aksial nominal  $P_n$  dan momen lentur nominal M<sub>n</sub> dengan persamaan berikut:

$$
P_n = C_c + C_s - T_s \tag{9}
$$

 $M_n = C_c(h/2 - a/2) + C_s(h/2 - d^2_s) + T_s(h/2 - d_s)(10)$ 

Pada kondisi seimbang (*balance*), nilai c sama dengan cb. Kondisi *balance* terjadi jika regangan tekan beton telah mencapai maksimal (ε' c = ε' c, maks 0,003) bersamaan dengan regangan tarik baja tulangan mencapai leleh ( $\varepsilon$ <sub>s</sub> =  $\varepsilon$ <sub>y</sub>). Dengan mengganti nilai c sebagai c<sub>b</sub>, dan dengan menggunakan Persamaan (4) sampai dengan Persamaan (10), maka diperoleh nilai  $P_{n,b}$  dan  $M_{n,b}$ .

Selanjutnya pada kondisi tulangan tarik menentukan, kekuatan kolom ditentukan oleh kekuatan tarik baja tulangan, artinya regangan tekan beton belum mencapai batas maksimal akan retak (ε'<sub>c</sub> < 0,003), tetapi regangan baja tarik sudah mencapai batas leleh ( $\varepsilon_s = \varepsilon_v$ ). Dengan menggunakan nilai c lebih besar daripada  $c<sub>b</sub>$ , dan dengan menggunakan Persamaan (4) sampai dengan Persamaan (10), maka akan diperoleh nilai P<sub>n</sub> dan M<sub>n</sub>. Pada kondisi ini diperhitungkan nilai P<sub>uØ</sub> dengan memilih nilai yang terkecil dari persamaan berikut:

 $P_{u\emptyset} = \emptyset$ . $P_{n,b}$  dan  $P_{u\emptyset} = 0,1.$   $\Gamma_c$ .b.h  $\rightarrow$  dipilih yang terkecil  $(11)$ 

Jika  $P_u = \varnothing$ . $P_n \ge P_{u\varnothing}$ , maka nilai  $\varnothing = 0.65$  (12) Jika P<sub>u</sub> < P<sub>u $\varnothing$ </sub>, maka nilai  $\varnothing$  = 0,8 – 0,15.P<sub>u</sub> / P<sub>u $\varnothing$ </sub> (13)

### **3. Kolom pada kondisi beban P<sup>n</sup> = 0**

Karena gaya aksial  $P_n = 0$ , maka kolom hanya menahan momen lentur Mn. Pada kondisi ini, tulangan kolom dapat dihitung seperti hitungan pada tulangan balok. Karena tulangan simetris, maka luas tulangan tekan A'<sub>s</sub> dan tulangan tarik A<sub>s</sub> sama, sehingga tulangan tekan belum leleh. Proses hitungan dilaksanakan dengan urutan berikut (Asroni, 2010b:22):

$$
p = (600.As - As.fy)/(1,7.fc.b)
$$
 (14)  
= (600.9 - 1) A<sub>0</sub>/(0.95.5 h) (14)

$$
q = 600. \beta_1.d'_{s}A'_{s}/(0.85.f'_{c}.b) \qquad \qquad \text{if } (1,3)
$$

$$
a = \sqrt{(p^2 + 1) - 1}
$$
 ....(6)(16)

$$
f'_{s} = 600.(a - \beta_1.d'_{s})/a \tag{17}
$$

84 *Desain Tulangan Kolom Segiempat dengan Membuat Diagram Sendiri*

$$
M_{nc} = 0.85.fc. (d - a/2)
$$
 (18)

 $M_{ns} = A_{s}^{r} f_{s}^{r}$ 

$$
M_n = M_{nc} + M_{ns}
$$
 (20)

### **4. Pembuatan dan cara pemakaian diagram**

Diagram perancangan kolom dibuat memberikan faktor reduksi kekuatan Ø pada nilai  $P_n$ mau-pun M<sup>n</sup> yang diperoleh dari Persamaan (1) sampai dengan Persamaan (20), sehingga diperoleh nilai P<sub>u</sub> =  $\varnothing$ .P<sub>n</sub> dan M<sub>u</sub> =  $\varnothing$ .M<sub>n</sub>. Selanjutnya dibuat sumbu vertikal Q dan sumbu horisontal R tanpa satuan menurut persamaan berikut:

$$
Q = P_{u'}(f^{o}_{c}.b.h) \text{ atau } Q = \emptyset.P_{n'}(f^{o}_{c}.b.h)
$$
  
R = M\_{u'}(f^{o}\_{c}.b.h^{2}) atau Q = \emptyset.M\_{n'}(f^{o}\_{c}.b.h^{2})

Pembuatan diagram diperhitungkan dengan rasio tulangan kolom ρ sebesar 1%, 2%, dan 3%..Hasil hitungan dilukiskan dalam bentuk diagram seperti pada Gambar 3, dan diagram ini dapat digunakan untuk mendesain tulangan maupun menentukan dimensi kolom agar tidak boros.

Proses hitungan tulangan kolom dengan membuat diagram dilaksanakan dengan langkah berikut (lihat Gambar 3):

1). Dengan beban aksial P<sup>u</sup> yang bekerja pada kolom, dihitung dan diplotkan nilai  $Q_r = P_u/(f_c, b.h)$  pada

 $(d - a/2)$  (18) Gambar 3, kemudian dibuat garis hort is the Gambar 3, kemudian dibuat garis hort is the Gambar 3. melalui nilai Q<sub>r</sub> tersebut.

- .(d d"s) (19) ...(19) 2). Dengan momen M<sup>u</sup> yang bekerja pada kolom,  $M_n = M_{nc} + M_{ns}$  (20) dihitung dan diplotkan nilai R<sub>r</sub> =  $M_u/(f_k^2\theta)h^2$ ) pada Gambar 3, kemudian dibuat garis vertikal melalui nilai R<sub>r</sub> tersebut sedemikian rupa, sehingga memotong garis horisontal dari Q<sub>r</sub> pada titik T (misalnya titik T berada di antara kurva  $\rho_2$  $dan$   $ρ_3$ ).
	- .b.h) hori-sontal melalui titik T sehingga memotong 3). Jika titik T di atas  $Q<sub>b</sub>$ , di buat garis melalui titik T dan Q<sup>b</sup> (lihat Gambar 3) sehingga memotong kurva dengan  $ρ_1$  (1%) sampai dengan  $ρ_3$  (3%). Namun jika titik T di bawah  $Q<sub>b</sub>$ , dibuat garis kurva dengan ρ sebesar 1% sampai dengan 3%.
		- ) 4). Lihat Gambar 3: Dengan penggaris mm, didukur jarak antara kurva ρ<sub>2</sub> dan titik T (misalnya 8 mm), serta jarak antara kurva  $\rho_2$  dan kurva  $\rho_3$ (misalnya 10 mm).
			- 5). Jadi diperoleh  $\rho_t = \rho_2 + (8/10)\% = 2\% + 0.8\% =$ 2,8%.
			- 6). Dihitung luas tulangan total yang diperlukan  $(A<sub>st,u</sub>)$  dengan rumus:  $A<sub>st,u</sub> = \rho_t.b.h$ .
			- 7). Proses selanjutnya dihitung jumlah tulangan kolom (n) dengan rumus:

 $n = A_{\text{st,u}} / (1/4 \pi D^2)$  dengan n dibulatkan ke atas dan genap.

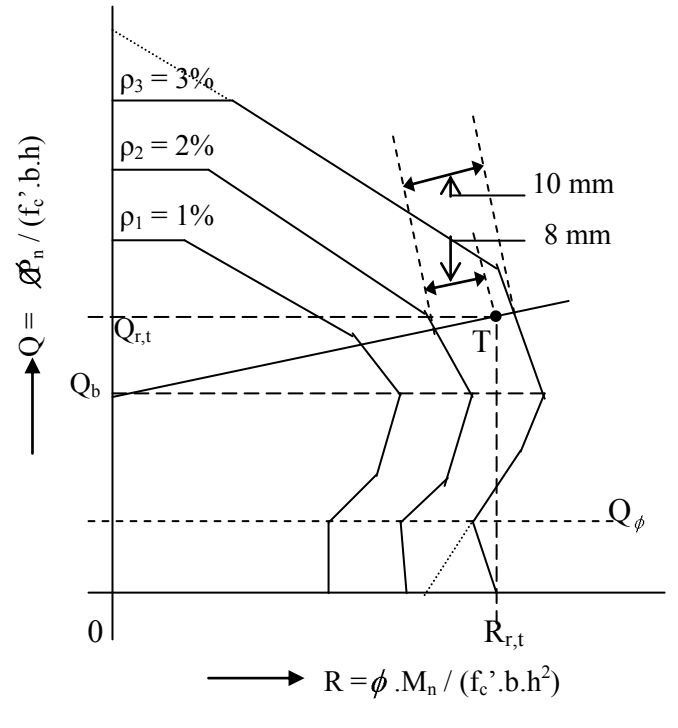

Gambar 3. Bentuk diagram perancangan kolom (tanpa satuan)

Prosedur hitungan untuk perencanaan dimensi kolom dilaksanakan sebagai berikut (lihat Gambar 4): 1). Dengan beban aksial P<sup>u</sup> yang bekerja pada kolom, dihitung dan diplotkan nilai  $Q_r = P_u/(f_c'.b.h)$  pada Gambar 4, kemudian dibuat garis horisontal melalui nilai Q<sub>r</sub> tersebut.

2). Dengan momen M<sub>u</sub> yang bekerja pada kolom, dihitung dan diplotkan nilai  $R_r = M_u/(f_c \cdot b.h^2)$ 

Eco Rekayasa/Vol.9/No.1/Maret 2013/Ali Asroni, Yunalia Muntafi/Halaman : 82-90 85

pada Gambar 4, kemudian dibuat garis vertikal melalui nilai R<sub>r</sub> tersebut sedemikian rupa, sehingga memotong garis horisontal dari Q<sub>r</sub> pada titik  $T_1$ .

- 3). (a). Memperbesar dimensi kolom: Titik  $T_1$  di luar diagram dengan  $\rho = 3\%$ , berarti tulangannya sangat rapat, dan dimensi kolom perlu diperbesar. Pada Gambar 4 ini  $T_1$  berada di bawah Qb, sehingga ditarik garis horisontal dari T<sub>1</sub> dan memotong kurva ρ = 2% di titik  $S_1$ .
	- (b). Memperkecil dimensi kolom : Jika dengan nilai Q<sub>r</sub> dan R<sub>r</sub> diperoleh Titik T<sub>2</sub>, dan T<sub>2</sub> di dalam diagram dengan  $\rho = 1\%$ , berarti dimensi kolom terlalu besar, sehingga dimensi kolom diper-kecil. Pada Gambar 4 ini titik  $T_2$  berada di atas  $Q_b$ , sehingga ditarik garis dari  $T_2$  menuju ke  $Q_b$  dan memotong kuva ρ = 2% di titik S<sub>2</sub>.
- 4).Dari titik  $S_1$  atau  $S_2$  (pada contoh ini dipilih  $S_2$ ), dibuat garis horisontal ke kiri agar diperoleh nilai

Qr,s, dan garis vertikal ke bawah agar diperoleh nilai  $R_{rs}$ .

5). Untuk kolom persegi panjang: ditetapkan nilai h (misalnya 300mm, 400mm atau yang lain), kemudian dihitung dan dipilih nilai b yang terbesar dari rumus berikut:

$$
b = \frac{P_u}{Q_{r,s}.f_c'h}
$$
 (nilai b dibulatkan ke atas)  

$$
b = \frac{M_u}{R_{r,s}.f_c'h^2}
$$
 (nilai b dibulatkan ke atas)

Jika nilai b > h, maka nilai h diperbesar, kemudian nilai b dihitung lagi dengan memilih yang besar dari hasil Persamaan (23) atau Persamaan (24).

6). Untuk kolom bujur sangkar: Dihitung nilai  $b = h$ dengan memilih nilai terbesar dari rumus berikut:

$$
b = h = \sqrt{\frac{P_u}{Q_{r,s}.f_c}}
$$
 (dibulatkan ke atas)  

$$
b = h = \sqrt[3]{\frac{M_u}{R_{r,s}.f_c}}
$$
 (dibulatkan ke atas)

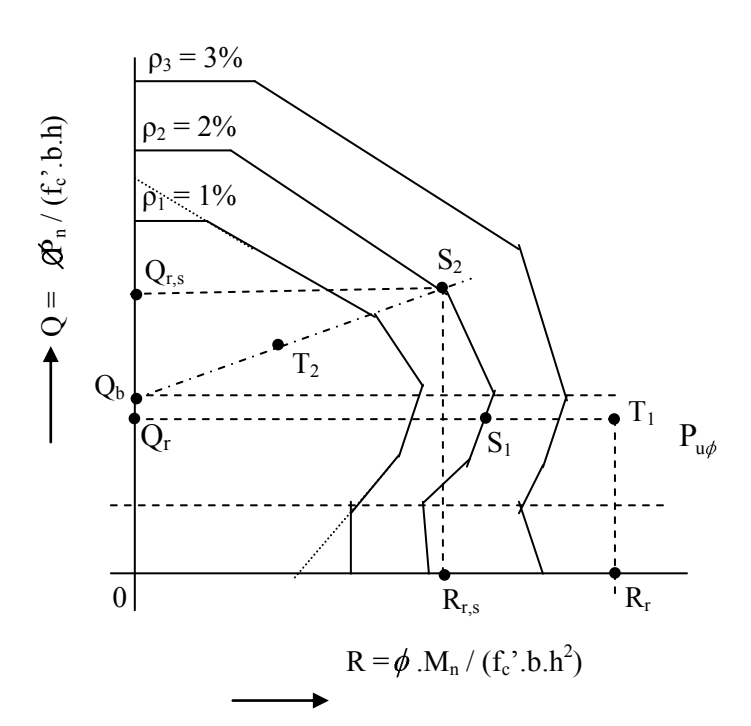

Gambar 4. Contoh diagram perancangan kolom lainnya

#### **METODE PENELITIAN**

Sebagai bahan penelitian, diambil contoh / model kolom berukuran 400mm x 400mm dengan jarak  $d_s = d_s = 60$  mm, mutu beton  $f_c = 20$  MPa, mutu baja  $f_y = 300 \text{ MPa}$ , dan tersedia tulangan D22. Kolom tersebut mendukung kombinasi beban berikut: 1).  $P_u = 1000 \text{ kN}$ , dan  $M_u = 150 \text{ kNm}$ . 2).  $P_u = 700 \text{ kN}$ , dan  $M_u = 160 \text{ kNm}$ . 3).  $P_{\text{u}} = 1440 \text{ kN}$ , dan M<sub>u</sub> = 192 kNm.

Alat bantu yang digunakan pada penelitian, yaitu:

- 1). Kalkulator, digunakan pada proses hitungan yang tidak terlalu rumit.
- 2). Diagram Perancangan Kolom oleh Suprayogi (1991), untuk menghitung tulangan kolom. Contoh diagram dapat dilihat pada Lampiran 1.

86 *Desain Tulangan Kolom Segiempat dengan Membuat Diagram Sendiri*

- 3). Diagram Perancangan Kolom yang dibuat, untuk menghitung tulangan kolom. Pembuatan diagram dapat dilihat pada Lampiran 2.
- 4). Alat tulis-menulis: kertas, komputer, *ballpoint*, dan sejenisnya.

Penelitian dilaksanakan dalam 3 tahap, yaitu:

1). Tahap I : Persiapan alat dan penyediaan bahan penelitian.

2). Tahap II : Pengambilan data (proses desain tulangan kolom).

3). Tahap III : Analisis data dan kesimpulan.

## **DESAIN TULANGAN KOLOM**

**1. Kolom 400/400, f'<sup>c</sup> = 20 MPa, f<sup>y</sup> = 300 MPa, P<sup>u</sup> = 1000 kN, dan M<sup>u</sup> = 150 kNm**

1). Dengan diagram Suprayogi (lihat Lampiran 1)  $g = (h - 2.d_s)/h = (400 - 2.60)/400 = 0.7.$  $K = P_u/(f_c, b.h) = 1000.10^3/(20.400.400) = 0.313.$ Kolom pada kondisi beton tekan menentukan

 $L = M_u/(f_c.b.h^2) = 150.10^6/(20.400.400^2) = 0,117$ Dengan diagram pada Lampiran 1 diperoleh  $\rho_1 = (1 + 67/10)\% = 1,70\%$ .  $A_{\text{st,u}} = \rho_1.b.h = 1,70\% .400.400 = 2720 \text{ mm}^2.$ Jumlah tulangan  $n = A_{\text{st,u}}/(1/4 \pi \cdot D^2) = 2720/(1/4 \pi \cdot 22^2) = 7,16$  $\rightarrow$  dipakai 8 batang (8D22). Tulangan kiri dan kanan masing-masing 4 batang (4D22). Jumlah tulangan maksimal perbaris  $m = (b - 2.d_s)/(D + s_n) + 1$  $= (400 - 2.60)/(22 + 40) + 1 = 5,52$  $\rightarrow$  maksimal 5 batang. Jadi tulangan dapat dipasang 1 baris.

2). Dengan diagram yang dibuat

$$
Q_{r} = P_{u}/(f^{o}_{c}.b.h) = 1000.10^{3}/(20.400.400) = 0,313.
$$
  
\n
$$
R_{r} = M_{u}/(f^{o}_{c}.b.h^{2}) = 150.10^{6}/(20.400.400^{2})
$$
  
\n= 0,117

Kolom pada kondisi beton tekan menentukan

Dengan grafik pada Lampiran 2 diperoleh  $p_1 = (1 + 9/13)\% = 1,692\%.$ 

 $A_{\text{st,u}} = \rho_1 \cdot b \cdot h = 1{,}692\% \cdot 400 \cdot 400 = 2707.2 \text{ mm}^2.$ Jumlah tulangan

 $n = A_{\text{st,u}} / (1/4 \pi \cdot D^2) = 2707,2/(1/4 \pi \cdot 22^2) = 7,12$  $\rightarrow$  dipakai 8 batang (8D22).

Tulangan kiri dan kanan masing-masing 4 batang  $(4D22) \rightarrow$  dapat dipasang 1 baris.

## **2. Kolom 400/400, f'<sup>c</sup> = 20 MPa, f<sup>y</sup> = 300 MPa, P<sup>u</sup> = 700 kN, dan M<sup>u</sup> = 160 kNm**

1). Dengan diagram Suprayogi (lihat Lampiran 1)  $g = (h - 2.d_s)/h = (400 - 2.60)/400 = 0.7.$ 

 $K = P_u/(f_c.b.h) = 700.10^3/(20.400.400) = 0.219.$ Kolom pada kondisi tulangan tarik menentukan  $L = M_u / (f_c.b.h^2) = 160.10^{6} / (20.400.400^2)$  $= 0,125.$ Dengan diagram pada Lampiran 1 diperoleh  $p_2 = (1 + 9.5/12)\% = 1.792\%$ .  $A_{\text{st,u}} = \rho_2.b.h = 1{,}792\% \cdot 400.400 = 2867.2 \text{ mm}^2.$ Jumlah tulangan  $n = A_{\text{st,u}} / (1/4 \pi D^2) = 2867,2/(1/4 \pi 22^2) = 7,54$  $\rightarrow$  dipakai 8 batang (8D22). Tulangan kiri dan kanan masing-masing 4 batang  $(4D22) \rightarrow$  dapat dipasang 1 baris.

## 2). Dengan diagram yang dibuat

 $Q_r = P_u/(f_c.b.h) = 700.10^3/(20.400.400) = 0.219.$  $R_r = M_u/(f_c.b.h^2) = 160.10^6/(20.400.400^2)$  $= 0.125.$ Kolom pada kondisi tulangan tarik menentukan Dengan grafik pada Lampiran 2 diperoleh  $\rho_2 = (1 + 11, 5/15)\% = 1,767\%$ .

 $A_{\text{st,u}} = \rho_2.b.h = 1,767\% \cdot 400.400 = 2827.2 \text{ mm}^2.$ Jumlah tulangan  $n = A_{\text{st,u}} / (1/4 \pi D^2) = 2827,2/(1/4 \pi 22^2) = 7,44$  $\rightarrow$  dipakai 8 batang (8D22).

Tulangan kiri dan kanan masing-masing 4 batang  $(4D22) \rightarrow$  dapat dipasang 1 baris.

## **3. Kolom 400/400, f'<sup>c</sup> = 20 MPa, f<sup>y</sup> = 300 MPa, P<sup>u</sup> = 1440 kN, dan M<sup>u</sup> = 192 kNm**

- 1). Dengan diagram Suprayogi (lihat Lampiran 1)  $g = (h - 2.d_s)/h = (400 - 2.60)/400 = 0.7.$  $K = P_u/(f_c.b.h) = 1440.10^3/(20.400.400) = 0.45.$ Kolom pada kondisi beton tekan menentukan  $L = M_u/(f_c.b.h^2) = 192.10^{6}/(20.400.400^2) = 0.15.$ Dengan grafik pada Lampiran 1 diperoleh  $p_3 = (3 + 7/9)\% = 3,778\%$ .  $A_{\text{st,u}} = \rho.b.h = 3,778\% \cdot 400.400 = 6044.8 \text{ mm}^2.$ Jumlah tulangan  $n = A_{\text{st,u}} / (1/4 \pi D^2) = 6044,8/(1/4 \pi 22^2) = 15,9$  $\rightarrow$  dipakai 16 batang (16D22). Tulangan kiri dan kanan masing-masing 8 batang (8D22), jadi lebih dari 5 batang. Jadi tulangan tidak dapat dipasang 1 baris (terlalu rapat).
- 2). Dengan diagram yang dibuat

 $Q_r = P_u/(f_c, b, h) = 1440.10^3/(20.400.400) = 0.45.$  $R_r = M_u/(f_c.b.h^2) = 192.10^{6}/(20.400.400^2) = 0.15.$ Kolom pada kondisi beton tekan menentukan. Dengan grafik pada Lampiran 2 diperoleh  $\rho_3$  > 3%  $\rightarrow$  Ukuran kolom perlu diperbesar. ρ<sup>t</sup> dihubungkan dengan Q<sup>b</sup> sehingga memotong ρ  $= 2\%$  di S. Dari S, ditarik garis horisontal ke kiri  $\rightarrow$ diperoleh  $Q<sub>S</sub> = 0.4$ .

Dari S, ditarik garis vertikal ke bawah  $\rightarrow$ diperoleh R<sub>S</sub> =  $0.10 + 5/21(0.15-0.10) = 0.112$ . Dibuat kolom bujur sangkar :

$$
b = h = {P_u / (Q_s.f_c)}^{1/2}
$$
  
= {1440.10<sup>3</sup>/(0,4.20)}<sup>1/2</sup> = 424.3 mm.  

$$
b = h = {M_u / (R_s.f_c)}^{1/3}
$$

 $=(192.10^6)/(0,112.20))^{1/3} = 440.9$  mm. Dipilih yang besar dan dibulatkan ke atas denggan kelipatan 50 mm, jadi dipakai  $b = h$  = 450 mm ( $> 440,91$  mm)  $\rightarrow$  Oke, Jadi ukuran kolom 450/450.

Penulangan kolom

 $Q_r = P_u/(f_c.b.h) = 1440.10^3/(20.450.450) = 0,356.$  $R_r = M_u/(f_c.b.h^2) = 192.10^{6}/(20.450.450^2)$  $= 0,105.$ 

Kolom pada kondisi beton tekan

menentukan.

Dengan grafik 5 diperoleh  $\rho_4 = (1 + 5/11)\% =$ 1,455%.

 $A_{\text{st,u}} = \rho.b.h = 1,455\% .450.450 = 2946,38 \text{ mm}^2.$ Jumlah tulangan

 $n = A_{\text{st,u}} / (1/4 \pi \cdot \text{D}^2) = 2946,38 / (1/4 \pi \cdot \text{D}^2) = 7,75$  $\rightarrow$  dipakai 8 batang (8D22).

Tulangan kiri dan kanan masing-masing 4 batang  $(4D22) \rightarrow$  dapat dipasang 1 baris.

## **HASIL PENELITIAN DAN PEMBAHASAN**

### **1. Kolom 400/400,**  $P_u = 1000$  **kN, dan**  $M_u = 150$ **kNm**

Hasil desain tulangan untuk contoh kolom 400/400 dengan mutu beton  $f_c = 20$  MPa, mutu baja f<sup>y</sup> = 300 MPa dengan menggunakan alat bantu diagram Suprayogi (1991) dan diagram yang dibuat disajikan pada Tabel 1.

Tabel 1. Perbandingan hasil tulangan kolom 400/400 dengan  $P_u$  = 1000 kN dan  $M_u$  = 150 kNm

| Alat bantu             | Kondisi<br>penampang      | Tulangan               |                  | Keterangan                     |
|------------------------|---------------------------|------------------------|------------------|--------------------------------|
| kolom                  |                           | <b>RASIO</b><br>$(\%)$ | Terpasang        |                                |
| Diagram<br>Supravogi   | Beton tekan<br>menentukan | 1.700                  | 8D <sub>22</sub> | Tulangan<br>dapat<br>dipasang. |
| Diagram<br>yang dibuat | Beton tekan<br>menentukan | 1.692                  | 8D <sub>22</sub> | Tulangan<br>dapat<br>dipasang. |

Tabel 1 di atas menunjukkan bahwa baik dengan alat bantu diagram Suprayogi maupun diagram yang dibuat, ternyata memberikan hasil sama, yaitu: kolom pada kondisi beton tekan menentu-kan, jumlah tulangan total 8 batang (8D22), dan tulangan dapat dipasang pada kolom.

**2. Kolom 400/400, P<sup>u</sup> = 700 kN, dan M<sup>u</sup> = 160 kNm** Hasil desain tulangan untuk contoh kolom 400/400 dengan mutu beton  $f_c = 20$  MPa, mutu baja  $f_v$  = 300 MPa dengan menggunakan alat bantu diagram Suprayogi (1991) dan diagram yang dibuat disajikan pada Tabel 2.

Tabel 2: Perbandingan hasil tulangan kolom 400/400 dengan  $P_u$  = 700 kN dan  $M_u$  = 160 kNm

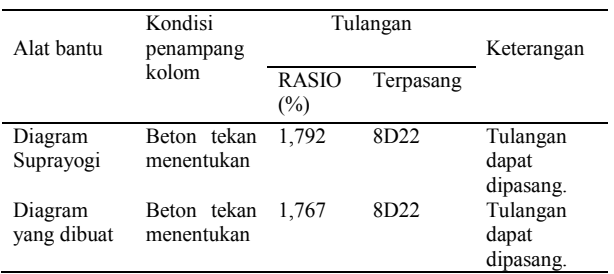

Tabel 2 di atas menunjukkan bahwa baik dengan alat bantu diagram Suprayogi maupun dia-gram yang dibuat, ternyata memberikan hasil sama, yaitu: kolom pada kondisi tulangan tarik menen-tukan, jumlah tulangan total 8 batang (8D22), dan tulangan dapat dipasang pada kolom.

### **3. Kolom 400/400, P<sup>u</sup> = 1440 kN, dan M<sup>u</sup> = 192 kNm**

Hasil desain tulangan untuk contoh kolom 400/400 dengan mutu beton  $f_c = 20$  MPa, mutu baja  $f_v$  = 300 MPa dengan menggunakan alat bantu diagram Suprayogi (1991) dan diagram yang dibuat disajikan pada Tabel 3.

Tabel 3. Perbandingan hasil tulangan kolom 400/400 dengan P<sub>u</sub> = 1440 kN dan M<sub>u</sub> = 192 kNm

| Alat bantu             | Kondisi<br>penampang<br>kolom | Tulangan               |                  | Keterangan                                            |
|------------------------|-------------------------------|------------------------|------------------|-------------------------------------------------------|
|                        |                               | <b>RASIO</b><br>$(\%)$ | Terpasang        |                                                       |
| Diagram<br>Suprayogi   | Beton tekan<br>menentukan     | 3,778                  | 16D22            | Tulangan<br>terlalu rapat<br>(tidak dapat<br>dipasag) |
| Diagram<br>yang dibuat | Beton tekan<br>menentukan     | $>$ 3                  | 8D <sub>22</sub> | Kolom<br>diperbesar<br>$^{*}$                         |

\*)Catatan: Kolom diperbesar menjadi 450/450, diperoleh rasio tulangan 1,455%; jumlah tulangan 8 batang (8D22), dan tulangan dapat dipasang.

Tabel 3 di atas menunjukkan bahwa baik dengan alat bantu diagram Suprayogi maupun dia-gram yang dibuat, ternyata memberikan hasil sama pada kondisi penampang kolom, yaitu: kondisi beton tekan

menentukan. Sedngkan hasil perhitungan tulangan menunjukkan perbedaan berikut:

- 1). Dengan alat bantu diagram Suprayogi (1991), diperoleh rasio tulangan 3,778% dan harus dipasang tulangan 16 batang atau masing-masing dipasang 8 batang (8D22) pada sisi kiri serta kanan. Karena jumlah maksimal masing-masing sisi hanya boleh dipasang 5 batang, maka tulangan 8 batang tersebut tidak dapat dipasang (terlalu rapat).
- 2). Dengan alat bantu diagram yang dibuat, diperoleh rasio tulangan > 3%. Hal ini menunjukkan bahwa jumlah tulangan terlalu banyak atau kemungkinan tulangan tidak dapat dipasang pada kolom. Dengan diagram yang dibuat ini dapat ditentukan dimensi kolom, yaitu diperbesar menjadi 450/450, dan diperoleh rasio tulangan 1,455% dengan jumlah tulangan 8 batang (8D22). Dengan demikian tulangan dapat dipasang pada kolom.

### **KESIMPULAN**

Dari uraian dan pembahasan yang telah disampaikan di atas, dapat memberikan kesimpulan sebagai berikut:

- 1). Membuat diagram sendiri merupakan salah satu alternatif yang dapat dipakai untuk merencanakan tulangan kolom.
- 2). Hasil desain tulangan kolom dengan membuat diagram sendiri cukup akurat, dan mutu bahan  $(f<sub>c</sub> serta f<sub>v</sub>)$  dapat disesuaikan dengan kondisi lapangan.
- 3). Selain untuk mendesain tulangan kolom, alat bantu dengan membuat diagram sendiri dapat pula digunakan untuk mendesain dimensi kolom, baik memperbesar maupun memperkecil dimensi kolom sedemikian rupa sehingga dimensi dan tulangan kolom tidak boros.

## **DAFTAR PUSTAKA**

- Anonim, 2002. *Tatacara Perhitungan Struktur Beton Untuk Bangunan Gedung*, SNI 03-2847-2002, Panitia Teknik Standardisasi Bidang Konstruksi dan Bangunan, Bandung.
- Asroni, A. 2009. *Struktur Beton Lanjut*, Jurusan Teknik Sipil, Fakultas Teknik, Universitas Muhammadiyah Surakarta, Surakarta.
- Asroni, A. 2010a. *Balok Dan Pelat Beton Bertulang*, Edisi pertama, Cetakan pertama, Penerbit Graha Ilmu, ISBN: 978-979-756-613-5, Yogyakarta.
- Asroni, A. 2010b. *Kolom, Fondasi Dan Balok "T" Beton Bertulang*, Edisi pertama, Ce-takan pertama, Penerbit Graha Ilmu, ISBN: 978-979-756-611-1, Yogyakarta.
- DSN, 1989. *Pedoman Perencanaan Pembebanan Untuk Rumah Dan Gedung*, SNI 03-1727-1989, UDC, Dewan Standardisasi Nasional, Jakarta.
- Kimpraswil, 2002. *Standar Perencanaan Ketahanan Gempa Untuk Struktur Bangunan Gedung*, Departemen Pemukiman Dan Prasarana Wilayah, Badan Penelitian Dan Pengembangan Pemukiman Dan Prasarana Wilayah, Pusat Penelitian Dan Pengembangan Teknologi Pemukiman, Bandung.
- Vis, W.C. dan Kusuma, G.H., 1993. *Dasar-dasar Perencanaan Beton Bertulang Berda-sarkan SK SNI T-15- 1991-03*, Seri Beton 1, Penerbit Erlangga, Jakarta.

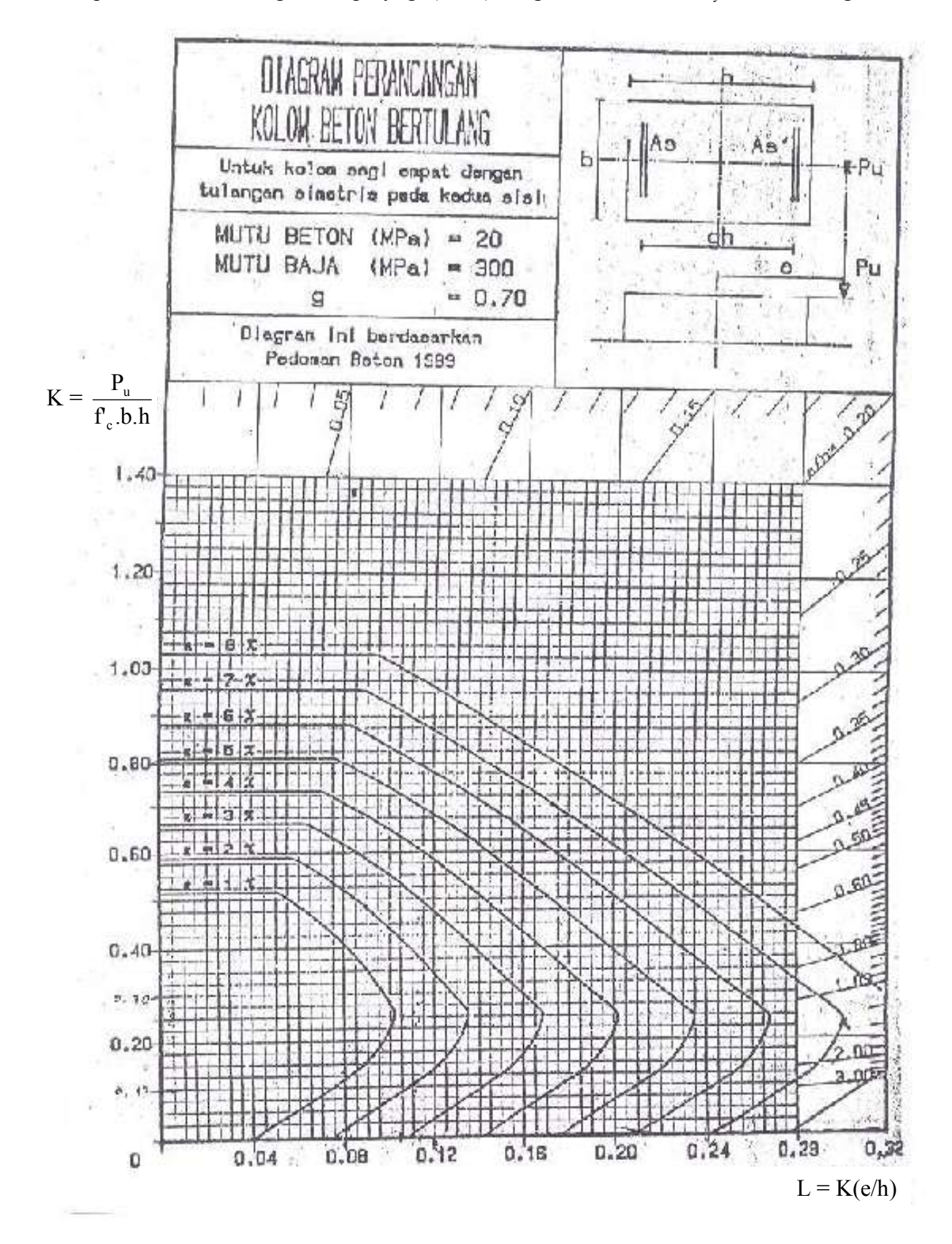

Lampiran 1. Contoh diagram Suprayogi (1991) dengan  $f_c = 20 \text{ MPa}$ ,  $f_y = 300 \text{ MPa}$ ,  $g = 0.7$ 

90 *Desain Tulangan Kolom Segiempat dengan Membuat Diagram Sendiri*